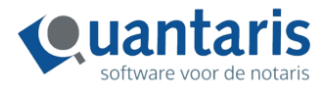

## Releasenotes, augustus 2022

Quantaris is continu bezig met het optimaliseren van de software. Uw wensen en behoeften en de veranderingen op de notarismarkt zijn hierbij onze leidraad. Daarom vinden er geregeld updates plaats die u van nieuwe functionaliteiten voorzien.

Onderstaand vindt u een overzichtelijke opsomming van nieuwe functionaliteiten in de software Qu-BIS. In deze opsomming wordt onderscheid gemaakt tussen functionaliteiten met én zonder een nieuwe werkwijze.

## ➢ **Functionaliteiten met nieuwe werkwijze.**

Deze wijzigingen vereisen een nieuwe werkwijze en staan verder toegelicht in de handleiding.

➢ **Functionaliteiten zonder nieuwe werkwijze.** Deze wijzigingen hebben weinig tot geen invloed op de huidige werkwijze. Deze nieuwe functionaliteiten zorgen voor optimale gebruiksvriendelijkheid van de software.

## **Functionaliteiten met nieuwe werkwijze.**

- ➢ iDoc
	- Het is vanaf nu mogelijk om in één flow meerdere iDoc akten achter elkaar te kunnen maken. Het iDoc venster is hiervoor uitgebreid met de knop 'nog een model'. Het is bijvoorbeeld mogelijk om twee testamenten en twee levenstestamenten in één keer achtereenvolgens aan te maken. Ook is het vanaf nu mogelijk om iDoc te laten 'kijken' in verschillende zaaksoorten.

## **Functionaliteiten zonder nieuwe werkwijze.**

Er zijn een groot aantal technische aanpassingen verwerkt en optimalisaties toegepast in diverse onderdelen. Hieronder een samenvatting van de belangrijkste aanpassingen.

- ➢ Qu-SYVAS
	- De toepassing is geschikt gemaakt voor beeldschermen met een lagere resolutie.
	- De minimale breedte van het deelvenster met de opsomming van de aan te bieden verzoeken is aangepast. Knoppen passen zich dynamisch aan.
	- De weergave van het rechter deelvenster is aangepast en neemt nu minder ruimte in beslag.
	- In het overzicht van mededelingen Kadaster worden nu meldingen getoond met de status Beschikbaar en Bevestigd. Reeds bevestigde mededelingen kunnen alsnog worden ingezien. Mededelingen kunnen (opnieuw) worden opgehaald, waarbij gegevens in Qu-BIS en de desbetreffende dossiermap worden bijgewerkt.
- ➢ Qu-Word Dossierverkenner
	- De opbouw van de voorbeeldweergave voor RTF documenten is aangepast.
	- Het venster voor publiceren van documenten is aangepast. Er is nu meer ruimte voor de documenten en de cliënt gegevens.
	- De klembord functie is uitgebreid.